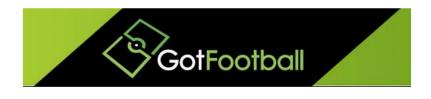

# EBFA – www.GotFootball.co.uk Team Player Registration Instructions 2023/2024

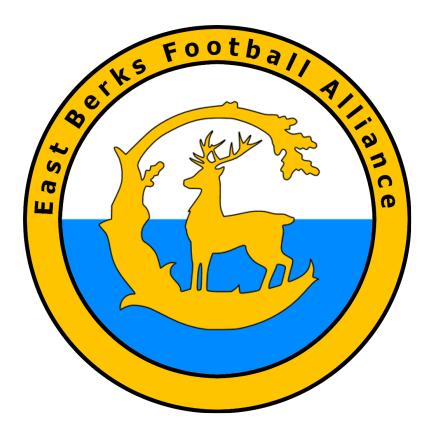

Ian Nile / Jared Hirschowitz East Berks Football Alliance/GotFootball 11<sup>th</sup> June 2023 – Version 1.00

# Contents

| Change History                                                                                  |
|-------------------------------------------------------------------------------------------------|
| Team Instructions                                                                               |
| Player Registration Data                                                                        |
| Logging in to your Team Account                                                                 |
| Adding Players to your team                                                                     |
| Uploading Player Photos                                                                         |
| Communicate with your Guardians/Players12                                                       |
| Sending Login to Players                                                                        |
| Printing Match Day Team Sheets ds – (EBFA 2023/24 Season) [Required for Every EBFA Fixture]<br> |
| Uploading a document for the League15                                                           |
| Submitting a documented support request17                                                       |

# **Change History**

| Version | Description | Date       |
|---------|-------------|------------|
| 1.00    | 2023/2024   | 11-June-23 |

# **Team Instructions**

#### **Player Registration Data**

For players from last season that were on GotFootball, that played for your club, you need -

- a) Digital photos taken within last 3 months. (See Spec below)
- b) Address of player is up to date, House Number, Street, Town, County and Postcode so the League is able to inform County FAs when player is sanctioned by a referee,
- c) Jersey Number for 2023/24
- d) Guardian email for U7s to U18s to create login,
- e) Ensure that player is registered on the Football Association Player Registration system in the correct team.
- f) Check that First and Surname in Football Association Player Registration system and Date of birth match the and FAN from Football Association Player Registration system entered in USClub ID # field.

For new players to your clubs (Even if they played for a team in another Club that were on GotFootball last season then you need -

- a) Digital photos taken within last 3 months, (See Spec below)
- b) Address of player is up to date, House Number, Street, Town, County and Postcode so the League is able to inform County FAs when player is sanctioned by a referee.
- c) Jersey Number for 2023/24.
- d) Guardian email for U7s to U18s to create login, (Changed from U16s to U18s)
- e) Ensure the player does not need International Clearance from the Football Association A.
- f) Proof of Age/Proof of Birth Place- PDF/JPG copy of Passport, Birth Certificate or Driving License (If shows born in England – Not Valid if shows born in United Kingdom) a proof of date of birth)
- g) Ensure that player is registered on the Football Association Player Registration system in the correct team. Search FA-PRS for existing FAN record or create new FAN player record.
- h) Check that First and Surname in Football Association Player Registration system and Date of birth match the and FAN from Football Association Player Registration system entered in USClub ID # field.

Digital Photos - 413x531 pixels 300dpi jpg image of player - Passport style (template attached) - File size should not be more than 500 kilobytes(kb).

Template for Digital Photos is available on <u>www.eastberksfa.com</u>

See EBFA Document -

EBFA 2022-23 GotFootball Common Registration Errors V2.00

The cut off date for free registrations for 2023/24 is 31-Jul-23 @ Midnight.

The Player Registration Transfer Window for 2023/24 closes on 31-Mar-24 @ 11pm.

Required player registrations data First Name Surname Name

Date of Birth – format dd/mm/yyyy

Address - House Number, Street, Town, County and Postcode

Email (U7s to U18s Parent's/Guardian's email)

Passport head shot of player –jpg photo/UK Passport Style.

Proof of Age document – pdf scan or jpg photo – Birth certificate, Passport, Driving License (Driving License - showing England as Birth Place).

Ensure that player is registered on the Football Association Player Registration system in the correct team. Search FA-PRS for existing FAN record or create new FAN player record.

Check that First and Surname in Football Association Player Registration system and Date of birth match the and FAN from Football Association Player Registration system entered in USClub ID # field.

#### Logging in to your Team Account

Go to www.GotFootball.co.uk

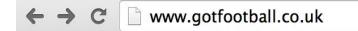

1. Click on Login in the upper Right hand Corner

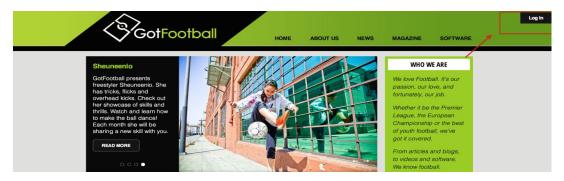

2. Click on Team Login (NOTE: Do not use the Manager or Coach login)

# Sign In to your Account Administrative League Directors Officials Referee Assignors Referees Team Members Team Account Team Manager Account Coach Account Player Account Family Account

3. Enter your TEAM username and password (NOTE: If you do not have your login yet, you can use your email and the password lookup link to have the system send you your login details)

|             |                                                              | Carl Star Star                                                                                                    | GotFootball.co.uk >>> Team Login                                                                                     |
|-------------|--------------------------------------------------------------|----------------------------------------------------------------------------------------------------|----------------------------------------------------------------------------------------------------|
| Register    | Password Lookup                                              | Cancel                                                                                                    |                                                                                                    |
| legister    | ed Teams                                                     |                                                                                                    |                                                                                                    |
|             |                                                              | d below:                                                                                                    | New Teams                                                                                                    |
| our session | has expired. Please lo                                       | gin again.                                                                                                    | Not registered yet? No problem! Click below:                                                                         |
| sername     |                                                              |                                                                                                    | Click Here to Register                                                                                               |
| assword     |                                                              |                                                                                                    |                                                                                                    |
|             | Login                                                        |                                                                                                    |                                                                                                    |
|             | Register<br>egister<br>ter your Us<br>our session<br>sername | Register       Password Lookup         egistered Teams         ster your Username and Password         our session has expired. Please loo         sername         assword | egistered Teams<br>ther your Username and Password below:<br>our session has expired. Please login again.<br>sername |

Click Here

#### Adding Players to your team

- 1. Login in to your team (See TEAM LOGIN INSTRUCTIONS)
- 2. Click on ROSTER in the gray bar

|                                                                    |       |                                                    | GotFor                           | otball.co.uk | >> Team    | s             |                                          | -                                                                                                    | and the  |            | 14 M                       |                  | Organi<br>Master |
|--------------------------------------------------------------------|-------|----------------------------------------------------|----------------------------------|--------------|------------|---------------|------------------------------------------|----------------------------------------------------------------------------------------------------|----------|------------|----------------------------|------------------|------------------|
| Home Events Game History Email                                     | Team  | College                                            | Search Rewar                     | ds Help      | Log Out    | DAMAGE SHIT   | an an an an an an an an an an an an an a | 142 10134                                                                                                    | 53/591   | PLANSING . | CARLENDE VIL               | PROFESSION DATE: | BULLINGSTARD FOR |
| Overview Team Profile Manager (                                    | Coach | Roster                                             | Roster History                   | Account      | Assistance |               |                                          |                                                                                                    |          |            |                            |                  |                  |
| Team - Girls U18 Leafield<br>GotSoccer TeamID # 832                | Athle | etic                                               | Update Tea View Tea              |              |            | Z <u>View</u> | /Print Tear                              | n Contacts                                                                                                    | s She    | et         | <mark>⊯</mark> <u>Tean</u> | n Fundrais       | sing             |
| GotFootball Account<br>Create your GotFootball Account             | _     | ent Regis<br>ms 1 - 2                              | tration History<br>of 2          |              |            |               |                                          |                                                                                                    |          |            |                            |                  |                  |
|                                                                    |       | Name/Date Type Status Applied Accepted Paid Roster |                                  |              |            |               |                                          |                                                                                                    | Schedule | eTravel    | Support                    |                  |                  |
| Get the most out of your account                                   |       |                                                    | l Warwickshire Girls             |              |            |               |                                          |                                                                                                    |          | -          |                            | -                |                  |
| Teams U15 and Older - How to add players to your Roster            |       |                                                    | II League 201<br>14 - 31/05/2015 | 4/2015       | League     | Accepted      | 13/03/2014                               | Yes                                                                                                    | No       | Default    | TBA                        | Request          | Request          |
| Click Here to access the roster page.                              |       |                                                    | l Warwickshin                    | e Girls      |            |               |                                          | and the second second se |          |            |                            |                  |                  |
| Account Merge Tool is Now Available!<br>Click Here to get started. |       |                                                    | II League<br>14 - 03/01/2014     |              | League     | Accepted      | 24/02/2014                               | Yes                                                                                                    | N/A I    | N/A        | N/A                        | Request          | N/A              |
| <u></u>                                                            | Ite   | ms 1 - 2                                           | of 2                             |              |            |               |                                          |                                                                                                    |          |            |                            |                  |                  |
| Your Club                                                          |       |                                                    |                                  |              |            |               |                                          |                                                                                                    |          |            |                            |                  |                  |
| Leafield Athletic Girls<br>FC (West Midlands)                      |       |                                                    |                                  |              |            |               |                                          |                                                                                                    |          |            |                            |                  |                  |

3. Click on REGISTER NEW PLAYER

| $\bigvee$ | 90        | 11      |           | <b>P</b> C | 111   |         | 5 44 C | GotFoo  | tball.co.uk | Team       | S      |                      | Car and              | 1623       |
|-----------|-----------|---------|-----------|------------|-------|---------|--------|---------|-------------|------------|--------|----------------------|----------------------|------------|
| lome      | Events    | Game H  | listory   | Email 1    | Team  | College | Search | Reward  | ls Help     | Log Out    | CAMINA | 082232345388         | 6716060100130067     | 19509323   |
| Overview  | Team I    | Profile | Manag     | jer Co     | oach  | Roster  | Roster | History | Account     | Assistance |        |                      |                      |            |
| Girls (   | J10 S0    | OLIH    |           | NOO        | RS C  | AIRLS   | - Tea  | m Pla   | yer List    | and F      | loste  | ers                  |                      |            |
| View b    | by Event: | Prima   | ary Playe | er List    | -     |         | _      |         | :           | •          |        | Print Con<br>Email F | tacts »<br>Players » | Upo<br>You |
| Full To   | am Plave  | el int  |           |            |       |         |        |         |             |            | R      | egister N            | ew Player)           |            |
| Phot      |           |         | Name      | ID#        | Jrsy# | Gende   | r DOE  | 3       | State       | Upo        | lated  | Last Reg.            | Login                |            |
| 1         | DOWN      | I MA    | AISY      | C1049      |       | Girls   | 04/07  | 7/2004  | West Midla  | ands N/A   |        | N/A                  | Ok                   |            |
|           |           |         |           | C1040      |       | Girls   |        | 9/2005  | West Midla  | ands N/A   |        | N/A                  | Ok                   |            |

| powered COLSOCCEL |
|-------------------|
|-------------------|

Note – If there are problems with the player registration – EBFA will enter an error code and description in the Jrsy# field above

GotFootball Player Registration System Error Codes

Detailed below are the Player Registration Error codes used by EBFA on the GotFootball Player Registration System (GF-PRS).

| Error Code                     | Description                                        |
|--------------------------------|----------------------------------------------------|
| F1-22/23 ITC Required (PP-PRT) | This Player could require FA/FIFA International    |
| -                              | Clearance - Please provide Club ITC Due Diligence  |
|                                | on ITC to League or Make Application to the        |
|                                | English Football Association Registration          |
|                                | Department for ITC Clearance or Exemption. See     |
|                                | Appendix O.                                        |
| F2-22/23 No GF Online LPGAF -  | The Player has no on-line League Parent Guardian   |
|                                | Agreement Form (LPGAF) completed. Please read      |
|                                | Document on www.eastberksfa.com and issue          |
|                                | request to Guardian via email to complete LPGAF.   |
| F5-22/23 No FAN# -             | Player is already registered to another team in    |
|                                | EBFA 23/24                                         |
|                                |                                                    |
| F6-22/23 No FAN# -             | The Player Record must have a WGS FAN              |
|                                | (Football Association Number) entered by the       |
|                                | club/team.                                         |
| F7-22/23 No Address -          | The Player Record has no Full Address inserted.    |
| F8-22/23 No FAN, Add, Photo,   | The Player Record has                              |
| POA/POBP & LPGAF -             | No WGS FAN                                         |
|                                | No Address inserted.                               |
| (Or subset of these errors     | No Passport Style ID Photo                         |
|                                | No Proof of Age (POA)/ Proof of                    |
|                                | Birthplace POBP (Passport or Birth                 |
|                                | Certificate) has been uploaded to Players          |
|                                | Record under the Documents Tab and;                |
|                                | No on-line League Parent Guardian                  |
|                                | Agreement Form (LPGAF) completed.                  |
| F9-22/23 Player Photo Was      | The Passport Style ID Photo uploaded is actually a |
| POA Deleted -                  | Proof of Age (POA)/ Proof of Birthplace POBP       |
|                                | (Passport or Birth Certificate) and has been       |
|                                | deleted. Please uploaded a Passport Style ID       |
|                                | Photo.                                             |
| F9-22/23 Photo Too Small/Poor  | The Passport Style ID Photo uploaded is too small  |
| Quality Deleted -              | or of such poor photographic quality that it has   |
|                                | been deleted. Please uploaded a replacement        |
|                                | compliant Passport Style ID Photo, which meet      |
|                                | EBFA GotFootball Player Registration Photo         |
|                                | Specification.                                     |
|                                |                                                    |

| F9-22/23 No Passport Style ID  | Please uploaded a compliant Passport Style ID      |
|--------------------------------|----------------------------------------------------|
| Photo -                        | Photo, which meet EBFA GotFootball Player          |
|                                | Registration Photo Specification.                  |
| F9-22/23 Cannot Read           | The Proof of Age (POA)/ Proof of Birthplace POBP   |
| POA/POBP Doc -                 | (Passport or Birth Certificate) cannot be read,    |
|                                | please upload a replacement which is readable or   |
|                                | not digitally altered.                             |
| F9-22/23 POA is Corrupt Please | The Proof of Age (POA)/ Proof of Birthplace POBP   |
| Upload Again -                 | (Passport or Birth Certificate) was corrupted      |
|                                | during the upload process, please upload a         |
|                                | replacement.                                       |
| F9-22/23 POA/POBP is a Player  | The Passport Style ID Photo uploaded is actually a |
| Photo -                        | Proof of Age (POA)/ Proof of Birthplace POBP       |
|                                | (Passport or Birth Certificate) and has been       |
|                                | deleted. Please uploaded a compliant Passport      |
|                                | Style ID Photo.                                    |
| F9-22/23 Photo Watermarked -   | The Passport Style ID Photo uploaded is            |
| Deleted -                      | watermarked and not compliant to the EBFA          |
|                                | GotFootball Player Registration Photo              |
|                                | Specification. Please uploaded a compliant         |
|                                | Passport Style ID Photo, which meet EBFA           |
|                                | GotFootball Player Registration Photo              |
|                                | Specification.                                     |
| F9-22/23 Photo Deleted Not     | The Passport Style ID Photo uploaded is not        |
| Compliant -                    | compliant to the EBFA GotFootball Player           |
| F                              | Registration Photo Specification. Please uploaded  |
|                                | a compliant Passport Style ID Photo, which meet    |
|                                | EBFA GotFootball Player Registration Photo         |
|                                | Specification.                                     |
|                                |                                                    |

4. Enter the player details and click SAVE

| Player Info         |                       |                     |
|---------------------|-----------------------|---------------------|
| Player - Ne         | w Player              |                     |
| Player Identific    |                       | Contact Information |
| Player ID #         |                       | Address             |
| USClub ID #         |                       | City                |
| Full Legal Name     |                       | State 🗘             |
|                     | Legal First M.I. Last | Zip Code            |
| Gender              | O Male O Female       | Phone               |
| Date of Birth       | (mm/dd/yyyy)          | Mobile              |
| State Registered    | West Midlands 🗘       | Email               |
| Additional Info     | ormation              | Text Msg Address    |
| Jersey #            |                       |                     |
| Rating              |                       |                     |
| School District     |                       |                     |
| Grad Year           |                       |                     |
| Primary Position    | \$                    |                     |
| Notes<br>(optional) |                       |                     |
|                     |                       | Save                |

## **Uploading Player Photos**

- 1. Follow instructions to login in to team account
- 2. Click on Roster in the gray bar

| Solfootbo                                                          |       | GotFootball.co.uk                                    | Team     | s              |               | ****       |           | Sec.           | 学生                   |               | Organi<br>Master                                                                                               |
|--------------------------------------------------------------------|-------|------------------------------------------------------|----------|----------------|---------------|------------|-----------|----------------|----------------------|---------------|----------------------------------------------------------------------------------------------------|
| Home Events Game History Email                                     | Team  | College Search Rewards Help L                        | og Out   | CANARGARINES & | CROWN SOURCES | NAD STREET | - 2810000 | race and       | CTR-Lating like with | CONCELLINE CO | REPORT AND ADDREED ADDREED ADDREED ADDREED ADDREED ADDREED ADDREED ADDREED ADDREED ADDREED ADDREED ADDREED ADD |
| Overview Team Profile Manager C                                    | oach  | Roster Roster History Account Ass                    | sistance | 1              |               |            |           |                |                      |               |                                                                                                    |
| Team - Girls U18 Leafield /<br>GotSoccer TeamID # 832              | Athle | tiC Update Team Age and N<br>View Team Rankings Pa   |          | Z View         | //Print Tean  | n Contacts | She       | et             | 😬 <u>Tean</u>        | n Fundrais    | sing                                                                                                    |
| GotFootball Account<br>Create your GotFootball Account             | _     | nt Registration History<br>ms 1 - 2 of 2             |          |                |               |            |           |                |                      |               |                                                                                                    |
| Create your doit ootbair Account                                   |       | Name/Date Type Status Applied Accepted Paid Roster   |          |                |               |            |           |                | Schedule             | eTravel       | Support                                                                                                    |
| Get the most out of your account                                   | 6     | Central Warwickshire Girls                           |          |                | 1 10/00/001   |            |           | -              |                      |               |                                                                                                    |
| Teams U15 and Older - How to add players to your Roster            |       | Football League 2014/2015<br>01/09/2014 - 31/05/2015 | League   | Accepted       | 13/03/2014    | Yes        | No        | <u>Default</u> | TBA                  | Request       | Request                                                                                                    |
| Click Here to access the roster page.                              |       | <b>Central Warwickshire Girls</b>                    |          |                |               |            |           |                |                      |               |                                                                                                    |
| Account Merge Tool is Now Available!<br>Click Here to get started. |       | Football League<br>01/02/2014 - 03/01/2014           | League A | Accepted       | 24/02/2014    | Yes        | N/A       | N/A            | N/A                  | Request       | N/A                                                                                                    |
|                                                                    | Iter  | ms 1 - 2 of 2                                        |          |                |               |            |           |                |                      |               |                                                                                                    |
| Your Club                                                          |       |                                                      |          |                |               |            |           |                |                      |               |                                                                                                    |
| Leafield Athletic Girls<br>FC (West Midlands)                      |       |                                                      |          |                |               |            |           |                |                      |               |                                                                                                    |

3. Click on player's name

| $\checkmark$ | Ge        |           |               |          |         | GotF          | ootball.co.uk | Teams    |                         | A Start             |
|--------------|-----------|-----------|---------------|----------|---------|---------------|---------------|----------|-------------------------|---------------------|
| Home         | Events    | Game His  | story Ema     | ail Team | College | Search Rew    | ards Help L   | og Out   | 108713054358 <i>8</i> 9 | PERSONAL AND A 1990 |
| Overview     | w Team    | Profile   | Manager       | Coach    | Roster  | Roster Histor | y Account Ass | istance  |                         |                     |
| Girls        | U10 S     | OLIHU     | LL MO         | ORS (    | GIRLS   | - Team F      | layer List a  | Ind Rost | ers                     |                     |
| View         | by Event  | : Primary | y Player List | t        |         |               | \$)           | (        | Print Cont<br>Email Pl  |                     |
|              |           | 10.07 - 2 |               |          |         |               |               |          | Register Ne             | w Player            |
| Full Te      | eam Playe | er List   | ID#           | Jrsy#    | Gender  | DOB           | State         | Updated  | Last Reg.               | Login               |
| 1            | DOW       | N MAI     |               |          | Girls   | 04/07/2004    | West Midland  |          | N/A                     | Ok                  |
| 2            | JENN      | IA ABB    | IE C10        | 10       | Girls   | 04/09/2005    | West Midland  | s N/A    | N/A                     | Ok                  |

powered Cotsoccer

4. Click on the upload photo button and follow the prompts to upload photo (NOTE: Please keep photo sizes under 500 kilobytes(kb) in file size)

|                                                        |                            |             | GotFooth                   | all.co.uk >> Te | ams            | A CRASS                                                                                                    |
|--------------------------------------------------------|----------------------------|-------------|----------------------------|-----------------|----------------|----------------------------------------------------------------------------------------------------|
| Home Events Game                                       | History Email Team         | College S   | earch Reward               | s Help Log C    | Out            | STREET, STREET, STREET |
| Overview Team Profile                                  | Manager Coach              | Roster F    | Roster History             | Account Assista | ance           |                                                                                                    |
| Player - Jar<br>Login Informa<br>Login Ok - Pl         | ayer Login is Active       |             | ent Attendance<br>Player F |                 | Emergency Info | )                                                                                                    |
| Username demo1<br>Player Identifie<br>Competition Leve | cation                     |             | [NO PHO                    | тој             |                |                                                                                                    |
| Player ID #                                            |                            |             | Upload                     |                 |                |                                                                                                    |
| USClub ID #                                            |                            |             | Contact                    | Information     |                |                                                                                                    |
| Full Legal Name                                        | Jared<br>Legal First M.I.  | Hirschowitz |                            |                 | BassettsBox    |                                                                                                    |
| Gender                                                 | Male Female                | Lasi        | City                       | Corsha          |                |                                                                                                    |
| Date of Birth                                          |                            |             | State                      | Wiltsh          | ire            | \$                                                                                                    |
|                                                        | 01/05/199!<br>(mm/dd/yyyy) |             | Zip Code                   | sn1386          | er             |                                                                                                    |
| State Registered                                       |                            | \$          | Phone                      | 57565           | 433432         |                                                                                                    |

## Communicate with your Guardians/Players

- 1. Login in to your team (See TEAM LOGIN INSTRUCTIONS)
- 2. Click on EMAIL TEAM in the blue bar

| Home Events Game History Email 1<br>Overview Team Profile Manager Ct                                        | 20.03 A |                                                                                    | Team<br>og Out |          |              |            | A.    |         |               |            | Organi<br>Master |
|----------------------------------------------------------------------------------------------------|---------|------------------------------------------------------------------------------------|----------------|----------|--------------|------------|-------|---------|---------------|------------|------------------|
| Team - Girls U18 Leafield A<br>GotSoccer TeamID # 832                                                       | \thle   | tic III Update Team Age and M<br>III View Team Rankings Pa                         |                | ℤ View   | //Print Tean | n Contacts | s She | et      | ₩ <u>Tean</u> | n Fundrai: | sing             |
| GotFootball Account<br>Create your GotFootball Account                                                      |         | nt Registration History<br>ns 1 - 2 of 2<br>Name/Date                              | Туре           | Status   | Applied      | Accepted   | Paid  | Roster  | Schedule      | eTravel    | Support          |
| Get the most out of your account                                                                            | Q       | Central Warwickshire Girls<br>Football League 2014/2015<br>01/09/2014 - 31/05/2015 |                |          | 13/03/2014   |            | No    | Default |               | Request    |                  |
| Click Here to access the roster page.<br>Account Merge Tool is Now Available!<br>Click Here to get started. |         | Central Warwickshire Girls<br>Football League<br>01/02/2014 - 03/01/2014           | League         | Accepted | 24/02/2014   | Yes        | N/A   | N/A     | N/A           | Request    | N/A              |
|                                                                                                    | Iter    | ns 1 - 2 of 2                                                                      |                |          |              |            |       |         |               |            |                  |
| Your Club<br>Leafield Athletic Girls<br>FC (West Midlands)                                                  |         |                                                                                    |                |          |              |            |       |         |               |            |                  |

3. Enter FROM, METHOD, MESSAGE RECIPIENTS, and then compose message and click SEND MESSAGE

|      | A STATUS    |              | 1000    | In Actions     | a section of a         |             |             | Touris         | A State of the state |
|------|-------------|--------------|---------|----------------|------------------------|-------------|-------------|----------------|----------------------|
| lome | Events      | Game         | History | Email Team     | College Search         | Rewards     | Help        | Log Out        |                      |
| E    | Email/To    | ext M        | essag   | je Team l      | Members                |             |             |                |                      |
|      | Selected F  | Roster:      | Primary | / Roster       |                        |             |             | \$             |                      |
| F    | rom         |              | \$      |                |                        |             |             |                |                      |
| Ν    | lethod      | <u>    Г</u> | Email   | \$             |                        |             |             |                |                      |
| S    | end to Play | yers         | All 2 P | layers 🗘       | ) Parents will also re | ceive a cop | by of the e | email or text. | ٦                    |
| S    | ubject      |              |         |                |                        |             |             |                |                      |
| Ν    | lessage*    |              |         |                |                        |             |             |                |                      |
|      |             |              |         |                |                        |             | 1,          |                |                      |
|      |             |              | 🔲 Add   | player usernam | ne and password to the | ne bottom c | of the mes  | ssage.         |                      |
|      |             |              |         |                | Send Message           |             |             |                |                      |
|      |             |              |         |                |                        | k           | ower        | ed             | otsoc                |
|      |             |              |         |                |                        |             |             |                |                      |

## Sending Login to Players

- 1. See Communicating with Players Instructions
- 2. Click the "Add player username and password to the bottom or the message" checkbox to include the player's username and password

| -    |             | 11      | 1000    | The second     | a second st.         |             | CASP RC    | 10.10      | anis de la | 1.0 |
|------|-------------|---------|---------|----------------|----------------------|-------------|------------|------------|------------|-----|
| Home | e Events    | Game    | History | Email Team     | College Search       | Rewards     | Help       | Log O      | ut         |     |
|      | Email/T     | ext M   | essag   | ge Team I      | Members              | a strange   |            |            |            |     |
|      | Selected    | Roster: | Primar  | y Roster       |                      |             |            | \$         | )          |     |
|      | From        |         | \$      |                |                      |             |            |            |            |     |
|      | Method      |         | Email   | \$             |                      |             |            |            |            |     |
|      | Send to Pla | iyers   | All 2 P | layers 🗘       | Parents will also re | ceive a cop | y of the e | mail or to | ext.       |     |
|      | Subject     |         |         |                |                      |             |            |            |            |     |
|      | Message*    |         |         |                |                      |             |            |            |            |     |
|      |             |         |         |                |                      |             |            |            |            |     |
|      |             |         |         |                |                      |             |            |            |            |     |
|      |             |         |         |                |                      |             |            |            |            |     |
|      |             |         |         |                |                      |             |            |            |            |     |
|      |             | _ L     | Add     | player usernam | e and password to th | he bottom o | f the mes  | sage.      |            |     |
|      |             |         |         |                | Send Message         |             |            |            |            |     |
|      |             |         |         |                |                      | p           | ower       | ed e       | 20ts       |     |

See EBFA Document -

EBFA 2022-23 GotFootball Parent Guardian Agreement Form - Team Instructions V2.00

# Printing Match Day Team Sheets ds – (EBFA 2023/24 Season) [Required for Every EBFA Fixture]

- 1. Login in to your team (See TEAM LOGIN INSTRUCTIONS)
- 2. Click on FIXTURE next to the league listing

| CONFOOTDO                                                          |         | GotFootball.co.uk                                    | >> Team    | S        | 行会社会        | -         | AND I  |      | Y.            | 学生:            |                                                                                                    | Orga<br>Mast |
|--------------------------------------------------------------------|---------|------------------------------------------------------|------------|----------|-------------|-----------|--------|------|---------------|----------------|----------------------------------------------------------------------------------------------------|--------------|
| Home Events Game History Email                                     |         | College Search Rewards Help                          | Log Out    |          | BANKS MAD   | COLUMN SH | 531934 | PLAN | <i>811</i> 00 | WE LEVEL       | and the second second second second second second second second second second second second second second second | BUD VISINES  |
| Overview Team Profile Manager C                                    | Coach I | Roster Roster History Account A                      | Assistance | •        |             |           | _      | _    | _             |                |                                                                                                    |              |
| Team - Girls U18 Leafield                                          | Athle   | tic III Update Team Age and<br>View Team Rankings    |            | Z View   | /Print Tean | n Contact | s She  | et   |               | 🖻 <u>Tea</u> r | n Fundrai                                                                                                    | sing         |
|                                                                    | Ever    | nt Registration History                              |            |          |             |           |        |      |               |                |                                                                                                    |              |
| GotFootball Account<br>Create your GotFootball Account             | Iten    | ns 1 - 2 of 2                                        |            |          |             |           |        |      |               |                | _                                                                                                    |              |
| Create your dotPootball Account                                    |         | Name/Date                                            | Type       | Status   | Applied     | Accepted  | Paic   | I Re | ster          | Schedul        | e eTravel                                                                                                    | Support      |
| Get the most out of your account                                   |         | <b>Central Warwickshire Girls</b>                    |            |          |             |           |        |      |               |                |                                                                                                    |              |
| Teams U15 and Older - How to add<br>players to your Roster         |         | Football League 2014/2015<br>01/09/2014 - 31/05/2015 | League     | Accepted | 13/03/2014  | Yes       | No     | De   | ault          | TBA            | Reques                                                                                                    | Request      |
| Click Here to access the roster page.                              |         | <b>Central Warwickshire Girls</b>                    |            |          |             |           |        |      |               |                | -                                                                                                    |              |
| Account Merge Tool is Now Available!<br>Click Here to get started. |         | Football League<br>01/02/2014 - 03/01/2014           | League     | Accepted | 24/02/2014  | Yes       | N/A    | N/A  | 1             | N/A            | Request                                                                                                    | N/A          |
|                                                                    | Iten    | ns 1 - 2 of 2                                        |            |          |             |           |        |      |               |                |                                                                                                    |              |
| Your Club                                                          |         |                                                      |            |          |             |           |        |      |               |                |                                                                                                    |              |
| Leafield Athletic Girls                                            | Ì       |                                                      |            |          |             |           |        |      |               |                |                                                                                                    |              |
| FC (West Midlands)                                                 |         |                                                      |            |          |             |           |        |      |               |                |                                                                                                    |              |

3. Click on the PDF symbol next to the appropriate match

|   | Team Hotels                        | Rooming    Sales    Application Status    Schedule    Requests    Misconduct    Guests    Support & Fe | edback    L | Documents |
|---|------------------------------------|----------------------------------------------------------------------------------------------------|-------------|-----------|
|   | Central War<br>01/09/2014-31/05/20 | wickshire Girls Football League 2014/2015                                                              |             |           |
|   | Girls U11 CENT                     | RAL WARWICKSHIRE/BIRMINGHAM COUNTY WOMEN'S SOLIHULL MOORS GIRLS (West Mid                              | lands)      |           |
|   | To view & manage                   | the roster shown on your game cards, click here: View Event Roster »                                   |             |           |
| Π | Click on the game nu               | imber to download a printable game card.                                                               |             |           |
|   | 13/09/2014<br>#5 13:30:00          | H LEAFIELD ATHLETIC (West Midlands)                                                                    | tch         |           |
|   | #5 13:30:00<br>14:30:00            | CENTRAL WARWICKSHIRE/BIRMINGHAM COUNTY WOMEN'S SOLIHULL MOORS GIRLS (West Midlands)                    | 2 Cha       | at        |
|   |                                    |                                                                                                    |             |           |
|   |                                    |                                                                                                    |             |           |

noweredlandrana

4. Print the Document

## Uploading a document for the League

- 1. Login in to your team (See TEAM LOGIN INSTRUCTIONS)
- 2. Click on The Event name on home page

|                                                                    |             | GotFootball.c                                      | co.uk >> Tea  | ms          |                | ALC: NO    |         | Sel.           | 1             |                     | Organiz<br>Master |
|--------------------------------------------------------------------|-------------|----------------------------------------------------|---------------|-------------|----------------|------------|---------|----------------|---------------|---------------------|-------------------|
| Home Events Game History Email                                     | <b>Feam</b> | College Search Rewards                             | Help Log Ou   | t           | E ROWN SOLETON | NACTORIZON | - 81006 | races with     | CTE CLOSER VI | STATES AND A STATES | RELEVENDENCE FUR  |
| Overview Team Profile Manager C                                    | oach        | Roster Roster History Acc                          | ount Assistan | e           |                |            |         |                |               |                     |                   |
| Team - Girls U18 Leafield /<br>GotSoccer TeamID # 832              | Athle       | tic Dipdate Team Agent View Team Ran               |               | View        | v/Print Tear   | n Contacts | s She   | et             | 😬 <u>Tear</u> | n Fundrais          | sing              |
| GotFootball Account                                                |             | nt Registration History                            | _             |             |                |            |         |                |               |                     |                   |
| Create your GotFootball Account                                    | Iter        | ns 1 - 2 of 2<br>Name/Date                         | Type          | Status      | Applied        | Accepted   | Paid    | Roster         | Schedule      | e <u>e Travel</u>   | Support           |
| Get the most out of your account                                   | -0          | Central Warwickshire Gir                           |               |             | 10/00/001      |            |         |                |               |                     |                   |
| Teams U15 and Older - How to add players to your Roster            | <b></b>     | Football League 2014/20<br>01/09/2014 - 31/05/2015 | 15 Leag       | le Accepted | 13/03/2014     | Yes        | No      | <u>Default</u> | IBA           | Request             | Request           |
| Click Here to access the roster page.                              |             | Central Warwickshire Gir                           |               |             | 04/00/0014     | Vee        | N/A     | NI/A           | N1/A          | Demuset             | NIZA              |
| Account Merge Tool is Now Available!<br>Click Here to get started. |             | Football League<br>01/02/2014 - 03/01/2014         | Leag          | le Accepted | 24/02/2014     | res        | IN/A    | N/A            | N/A           | Request             | N/A               |
| )                                                                  | Iter        | ms 1 - 2 of 2                                      |               |             |                |            |         |                |               |                     |                   |
| Your Club                                                          |             |                                                    |               |             |                |            |         |                |               |                     |                   |
| Leafield Athletic Girls                                            |             |                                                    |               |             |                |            |         |                |               |                     |                   |
| FC (West Midlands)                                                 |             |                                                    |               |             |                |            |         |                |               |                     |                   |

#### 3. Click on the Documents tab

| Team Ho                 | tels Rooming Sales Application Status Schedule                       | Requests Misconduct Guests Support      | & Feedbacl                 |
|-------------------------|----------------------------------------------------------------------|-----------------------------------------|----------------------------|
| Central \               | Varwickshire Girls Football League 2014                              | 4/2015                                  | Official Document Download |
| Print Com               | pleted Application                                                   | <b>Contact Information (This Event)</b> | Manager Information        |
| Application             | Information                                                          | Copy from Team Contact                  | Manager Information N      |
| Event                   | Central Warwickshire Girls Football League 2014/2015                 | Organization                            |                            |
| Group                   | Girls U11                                                            | Contact Name                            |                            |
| Club Name               | Central Warwickshire/Birmingham County Women's League                | Address                                 |                            |
| Team Name               | SOLIHULL MOORS GIRLS                                                 | Address                                 |                            |
| Team State<br>Prev Year | West Midlands                                                        | City                                    |                            |
| Record                  | Wins Losses Ties                                                     | State                                   | \$                         |
| Preferred<br>Division   | \$                                                                   | Zip                                     |                            |
| Player ID<br>Numbers    | Default 🗘                                                            | Country United Kingdom                  | \$                         |
| Team Commu              | nication Preferences                                                 | Email                                   |                            |
|                         | ntact below must be made available<br>nat and Team Contact function. | Phone                                   |                            |
| Team Co                 | ontact                                                               | Phone 2                                 |                            |
| Team Co                 |                                                                      | Mobile                                  |                            |
| Team Ma                 | -                                                                    |                                         |                            |
| Guest Player            | Preferences                                                          | Mobile Text                             |                            |

4. Click CHOOSE FILE to browse for file

| Team Hotels Rooming Sales Application Status Schedule Girls U11 CENTRAL WARWICKSHIRE/BIRMIN<br>Midlands)<br>No documents to list. |                            | MOORS GI                |
|----------------------------------------------------------------------------------------------------|----------------------------|-------------------------|
|                                                                                                    | Choose File No file chosen |                         |
| pov                                                                                                    | vered gotsoccar            | Contact<br>©2014 GotSoc |

5. Click UPLOAD FILE and follow prompts to upload the document

| Team Hotels Rooming Sales Application Status Schedule | Requests Misconduct Guests Support & Feedback Documents |
|-------------------------------------------------------|---------------------------------------------------------|
|                                                       | GHAM COUNTY WOMEN'S SOLIHULL MOORS GI                   |
| Midlands)                                             |                                                         |
| No documents to list.                                 | Team Document Upload                                    |
|                                                       | File Name/Description (recommended)                     |
|                                                       |                                                         |
|                                                       | Select File                                             |
|                                                       | Choose File No file chosen                              |
|                                                       | Upload File                                             |
| pow                                                   | rered Cotsoccar                                         |
|                                                       | Contact<br>©2014 GotSoc                                 |

## Submitting a documented support request

- 1. Login in to your team (See TEAM LOGIN INSTRUCTIONS)
- 2. Click on ACCOUNT ASSISTANCE in the gray bar

| C GOTFOOTDO                                                        |       | GotFoot                                         | ball.co.uk | >> Team    | s           |                                          |             |        |         | 学生                 |            | Organi<br>Master |
|--------------------------------------------------------------------|-------|-------------------------------------------------|------------|------------|-------------|------------------------------------------|-------------|--------|---------|--------------------|------------|------------------|
| Home Events Game History Email                                     | Team  | College Search Reward                           | s Help     | Log Out    | CAMPERSON 1 | ER ANNA ANNA ANNA ANNA ANNA ANNA ANNA AN | 10.254413/4 | C1/531 | PLANNIN | CARLES CONTRACTORS | 2003-12AN  | ALEXANDER IN     |
| Overview Team Profile Manager C                                    | oach  | Roster Roster History                           | Account A  | Assistance |             |                                          |             |        |         |                    |            |                  |
| Team - Girls U18 Leafield A<br>GotSoccer TeamID # 832              | Athle | tic <u>Update Team</u> <u>View Team</u>         |            |            | Z View      | /Print Tear                              | n Contacts  | s She  | et      | 😬 <u>Tean</u>      | n Fundrais | sing             |
| GotFootball Account<br>Create your GotFootball Account             | _     | nt Registration History<br>ms 1 - 2 of 2        |            |            |             |                                          |             |        |         |                    |            |                  |
|                                                                    |       | Name/Date                                       |            | Type       | Status      | Applied                                  | Accepted    | Paid   | Roster  | Schedule           | eTravel    | Support          |
| Get the most out of your account                                   |       | Central Warwickshire                            |            |            |             |                                          |             |        |         |                    |            |                  |
| Teams U15 and Older - How to add<br>players to your Roster         |       | Football League 2014<br>01/09/2014 - 31/05/2015 | /2015      | League     | Accepted    | 13/03/2014                               | Yes         | No     | Default | TBA                | Request    | Request          |
| Click Here to access the roster page.                              |       | <b>Central Warwickshire</b>                     | Girls      |            |             |                                          |             |        |         |                    |            |                  |
| Account Merge Tool is Now Available!<br>Click Here to get started. |       | Football League<br>01/02/2014 - 03/01/2014      |            | League     | Accepted    | 24/02/2014                               | Yes         | N/A    | N/A     | N/A                | Request    | N/A              |
|                                                                    | Iter  | ms 1 - 2 of 2                                   |            |            |             |                                          |             |        |         |                    |            |                  |
| Your Club                                                          |       |                                                 |            |            |             |                                          |             |        |         |                    |            |                  |
| Leafield Athletic Girls<br>FC (West Midlands)                      |       |                                                 |            |            |             |                                          |             |        |         |                    |            |                  |

3. Click on OPEN SUPPORT TICKETS and follow prompts to send a support request to either the league or GotFootball (NOTE: All initial support requests should go to the league first. They can escalate to GotFootball)

| Home Ev                                                                                                    | vents                                     | Game H                             | listory Em                                                                                        | nail Team                               | College                                    | e Search                                 | Rewards                                     | s <mark>Help</mark> | Lo   |
|----------------------------------------------------------------------------------------------------|-------------------------------------------|------------------------------------|---------------------------------------------------------------------------------------------------|-----------------------------------------|--------------------------------------------|------------------------------------------|---------------------------------------------|---------------------|------|
| Overview                                                                                                    | Team                                      | Profile                            | Manager                                                                                           | Coach                                   | Roster                                     | Roster                                   | History                                     | Account             | Assi |
| Suppor                                                                                                    | t Ticl                                    | kets                               |                                                                                                   |                                         |                                            |                                          |                                             |                     |      |
| click here the second second s | <u>to updat</u><br>n profile<br>n that ha | e your te<br>or roste<br>as locked | hange your t<br><u>am profile</u> . D<br>r is locked, y<br>I this data. If<br><u>then y</u> ou ca | o not subn<br>ou will nee<br>you need l | nit a suppo<br>d to contac<br>help with so | rt ticket fo<br>t your reg<br>omething e | or this type<br>listrar or th<br>else you c | e of reques         | t.   |
| Open a                                                                                                    | Supp                                      | ort Ticl                           | ket                                                                                               |                                         |                                            |                                          |                                             |                     |      |
|                                                                                                    |                                           |                                    |                                                                                                   |                                         |                                            |                                          |                                             |                     |      |
|                                                                                                    |                                           |                                    |                                                                                                   |                                         |                                            |                                          |                                             |                     |      |